# **The ANSI C Standard Library - Contents**

- **sassert.h>** [: Diagnostics](#page-0-0)
- <ctype.h> [: Character Class Tests](#page-0-1)
- <u><errno.h> [: Error Number](#page-0-2)</u>
- <float.h>: Implementation-defined Floating-Point Limits
- <**limits.h>:** Implementation-defined Limits
- <locale.h>
- <math.h>: Mathematical Functions
- <setjmp.h> [: Non-local Jumps](#page-2-0)
- $\bullet$   $\xi$   $\leq$   $\xi$   $\leq$   $\leq$   $\leq$   $\leq$   $\leq$   $\leq$   $\leq$   $\leq$   $\leq$   $\leq$   $\leq$   $\leq$   $\leq$   $\leq$   $\leq$   $\leq$   $\leq$   $\leq$   $\leq$   $\leq$   $\leq$   $\leq$   $\leq$   $\leq$   $\leq$   $\leq$   $\leq$   $\leq$   $\leq$   $\leq$   $\leq$   $\leq$   $\leq$   $\$
- · <stdarg.h> [: Variable Argument Lists](#page-2-2)
- <stddef.h>
- <stdio.h> [: Input and Output](#page-2-3)
- · <stdlib.h> [: Utility functions](#page-5-0)
- <string.h> [: String functions](#page-6-0)
- <time.h> [: Time and Date functions](#page-7-0)

#### <span id="page-0-0"></span>**<assert.h>**

void assert(int *expression*);

*Macro* used to add diagnostics. If *expression* is false, message printed on **[stderr](#page-2-4)** and abort called to terminate execution. Source file and line number in message come from preprocessor macros \_\_FILE\_\_ and \_\_LINE\_\_. If NDEBUG is defined where <assert.h> is included, assert macro is ignored.

### <span id="page-0-1"></span>**<ctype.h>**

```
int isalnum(int c);
      isalpha(c) or isdigit(c)
int isalpha(int c);
      isupper(c) or islower(c)
int iscntrl(int c);
      is control character
int isdigit(int c);
      is decimal digit
int isgraph(int c);
      is printing character other than space
int islower(int c);
      is lower-case letter
int isprint(int c);
      is printing character (including space)
int ispunct(int c);
      is printing character other than space, letter, digit
int isspace(int c);
      is space, formfeed, newline, carriage return, tab, vertical tab
int isupper(int c);
      is upper-case letter
int isxdigit(int c);
      is hexadecimal digit
int tolower(int c);
      return lower-case equivalent
int toupper(int c);
      return upper-case equivalent
```
#### Notes:

• In ASCII (7-bit), printing characters are 0x20 (' ') to 0x7E ('~'); control characters are 0x00 (NUL) to 0x1F (US) and 0x7F (DEL)

#### <span id="page-0-2"></span>**<errno.h>**

<span id="page-0-4"></span>extern int errno;

<span id="page-0-3"></span>An error code value set by some functions. It is generally the responsibility of the programmer to clear errno before calling such a function.

```
FLT_RADIX
FLT_ROUNDS
FLT_DIG
FLT_EPSILON
     smallest number x such that 1.0 + x != 1.0
FLT_MANT_DIG
FLT_MAX
     maximum floating-point number
FLT_MAX_EXP
FLT_MIN
     minimum normalised floating-point number
FLT_MIN_EXP
DBL_DIG
DBL_EPSILON
DBL_MANT_DIG
DBL_MAX
     maximum double floating-point number
DBL_MAX_EXP
DBL_MIN
     minimum normalised double floating-point number
DBL_MIN_EXP
```
# <span id="page-1-0"></span>**<limits.h>**

CHAR\_BIT number of bits in a char CHAR\_MAX maximum value of char CHAR\_MIN minimum value of char INT\_MAX maximum value of int INT\_MIN minimum value of int LONG\_MAX maximum value of long LONG\_MIN minimum value of long SCHAR\_MAX maximum value of signed char SCHAR\_MIN minimum value of signed char SHRT\_MAX maximum value of short SHRT\_MIN minimum value of short UCHAR\_MAX maximum value of unsigned char UCHAR\_MIN minimum value of unsigned char UINT\_MAX maximum value of unsigned int ULONG\_MAX maximum value of unsigned long USHRT\_MAX maximum value of unsigned short

### <span id="page-1-1"></span>**<math.h>**

```
double sin(double x);
double cos(double x);
double tan(double x);
double asin(double x);
double acos(double x);
double atan(double x);
double atan2(double y, double x);
double sinh(double x);
double cosh(double x);
double tanh(double x);
double exp(double x);
double log(double x);
double log10(double x);
double pow(double x, double y);
     x raised to power y
double sqrt(double x);
```

```
double ceil(double x);
     smallest integer not less than x
double floor(double x);
     largest integer not greater than x
double fabs(double x);
double ldexp(double x, int n);
double frexp(double x, int* exp);
double modf(double x, double* ip);
double fmod(double x, double y);
```
# <span id="page-2-0"></span>**<setjmp.h>**

int setjmp(jmp\_buf *env*); Save state information in *env*. Zero returned from direct call; non-zero from subsequent call of longjmp. void longjmp(jmp\_buf *env*, int *val*);

Restore state saved by most recent call to setjmp using information saved in *env*. Execution resumes as if setjmp just executed and returned non-zero value *val*.

# <span id="page-2-1"></span>**<signal.h>**

Handling exceptional conditions.

<span id="page-2-10"></span>SIGABRT abnormal termination SIGFPE arithmetic error SIGILL illegal function image SIGINT interactive attention SIGSEGV illegal storage access SIGTERM termination request sent to program void (\*signal(int *sig*, void (\**handler*)(int)))(int); Install handler for subsequent signal *sig*. If *handler* is SIG\_DFL, implementation-defined default behaviour is used; if *handler* is SIG\_IGN, signal is ignored; otherwise function pointed to by *handler* is called with argument *sig*. signal returns the previous handler or SIG\_ERR on error. When signal *sig* subsequently occurs, the signal is **restored to its default behaviour** and the handler is called. If the handler returns, execution resumes where signal occurred. Initial state of signals is implementation-defined. int raise(int *sig*);

<span id="page-2-9"></span>Send signal *sig* to the program. Non-zero returned if unsuccessful.

### <span id="page-2-2"></span>**<stdarg.h>**

Facilities for stepping through a list of function arguments of unknown number and type.

<span id="page-2-7"></span>void va\_start(va\_list *ap*, *lastarg*);

Initialisation macro to be called once before any unnamed argument is accessed. *ap* must be declared as a local variable, and *lastarg* is the last named parameter of the function.

<span id="page-2-8"></span>*type* va\_arg(va\_list *ap*, *type*);

Produce a value of the type (*type*) and value of the next unnamed argument. Modifies *ap*. void va\_end(va\_list *ap*);

Must be called once after arguments processed and before function exit.

### <span id="page-2-3"></span>**<stdio.h>**

FILE

<span id="page-2-5"></span>stdin

Type which records information necessary to control a stream.

Standard input stream. Automatically opened when a program begins execution.

<span id="page-2-6"></span>stdout Standard output stream. Automatically opened when a program begins execution. stderr

<span id="page-2-4"></span>Standard error stream. Automatically opened when a program begins execution.

FILENAME\_MAX Maximum permissible length of a file name

FOPEN\_MAX

Maximum number of files which may be open simultaneously.

#### TMP\_MAX

Maximum number of temporary files during program execution.

FILE\* fopen(const char\* *filename*, const char\* *mode*); Opens file *filename* and returns a stream, or NULL on failure. *mode* may be (combinations of):

```
"r"
           text reading
      "w"
           text writing; discard previous content
      "a"
           text append; writing at end
      "r+"
           text update
      "w+"
           text update; discard previous content
      "a+"
           text append; writing at end
FILE* freopen(const char* filename, const char* mode, FILE* stream);
     Opens file filename with the specified mode and associates with it the specified stream. Returns stream or
     stdinstdoutstderr.
int fflush(FILE* stream);
     Flushes stream stream. Effect undefined for input stream. Returns EOF for write error, zero otherwise.
     fflush(NULL) flushes all output streams.
int fclose(FILE* stream);
     Closes stream stream (after flushing, if output stream). Returns EOF on error, zero otherwise.
int remove(const char* filename);
     Removes file filename. Returns non-zero on failure.
int rename(const char* oldname, const char* newname);
     Changes name of file oldname to newname. Returns non-zero on failure.
FILE* tmpfile();
      Creates temporary file (mode "wb+") which will be removed when closed or on normal program
     termination. Returns stream or NULL on failure.
char* tmpname(char s[L_tmpnam]);
     Assigns to s and returns unique name for temporary file.
int setvbuf(FILE* stream, char* buf, int mode, size_t size);
     Controls buffering for stream stream.
void setbuf(FILE* stream, char* buf);
     Controls buffering for stream stream.
int fprintf(FILE* stream, const char* format, ...);
     Converts (with format format) and writes output to stream stream. Number of characters written [negative
      on error] is returned. Between % and format conversion character:
         • Flags:
            -
                 left adjust
            +
                 always sign
           space
```
<span id="page-3-0"></span>space if no sign

0

zero pad #

> Alternate form: for conversion character o, first digit will be zero, for  $\lceil x^2 \rceil$ , prefix  $\theta x$  or  $\theta x$  to non-zero, for [eEfgG], always decimal point, for [gG] trailing zeros not removed.

- Width:
- Period:
- Precision: for conversion character s, maximum characters to be printed from the string, for  $[eef]$ , digits after decimal point, for [gG], significant digits, for an integer, minimum number of digits to be printed.
- Length modifier:

h

l

L

- short or unsigned short
- long or unsigned long
	- long double

Conversions:

int; signed decimal notation

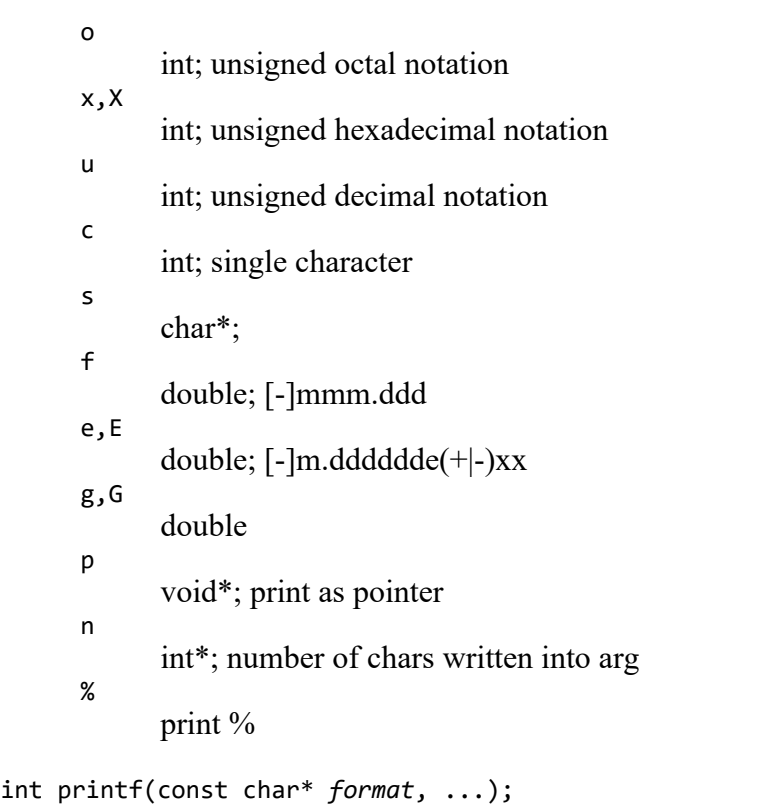

- <span id="page-4-0"></span>printf(f, ...) is equivalent to  $\frac{fprint(fstdout)}{f}, f, ...$
- <span id="page-4-1"></span>int sprintf(char\* *s*, const char\* *format*, ...); Like <u>fprintf</u>, but output written into string *s*, which must be large enough to hold the output, rather than to a stream. Output is NUL-terminated. Return length does not include the NUL.
- int vfprintf(FILE\* *stream*, const char\* *format*, va\_list *arg*); Equivalent to **forintf** except that the variable argument list is replaced by *arg*, which must have been initialised by the va\_start macro and may have been used in calls to va\_arg. See
- int vprintf(const char\* *format*, va\_list *arg*); Equivalent to [printf](#page-4-0) except that the variable argument list is replaced by *arg*, which must have been initialised by the va\_start macro and may have been used in calls to va\_arg. See
- int vsprintf(char\* *s*, const char\* *format*, va\_list *arg*); Equivalent to **sprint except that the variable argument list is replaced by** *arg***, which must have been** initialised by the [va\\_start](#page-2-7) macro and may have been used in calls to [va\\_arg](#page-2-8). See
- <span id="page-4-2"></span>int fscanf(FILE\* *stream*, const char\* *format*, ...);

Performs formatted input conversion, reading from stream *stream* according to format *format*. The function returns when *format* is fully processed. Returns EOF if end-of-file or error occurs before any conversion; otherwise, the number of items converted and assigned. Each of the arguments following *format* **must be a pointer**. Format string may contain

- *Blanks*, *Tabs* : ignored
- *ordinary characters* : expected to match next non-white-space
- % : Conversion specification, consisting of %, optional assignment suppression character \*, optional number indicating maximum field width, optional [hlL] indicating width of target, conversion character.

Conversion characters:

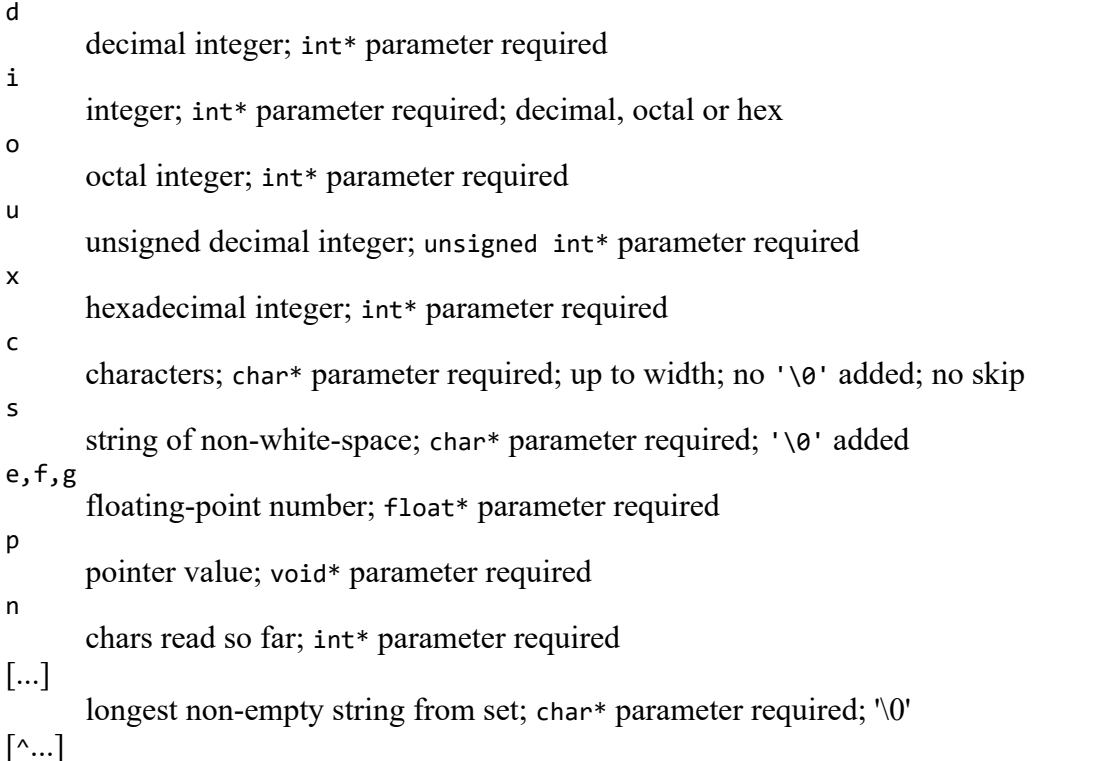

longest non-empty string not from set; char\* parameter required; '\0'

```
literal %; no assignment
```

```
int scanf(const char* format, ...);
     scanf(f, ...) is equivalent to fscanfstdin}, f, ...) }int sscanf(char* s, const char* format, ...);
     fscanf</u>, but input read from string s.
int fgetc(FILE* stream);
     Returns next character from stream stream as an unsigned char, or EOF on end-of-file or error.
char* fgets(char* s, int n, FILE* stream);
     Reads at most the next n-1 characters from stream stream into s, stopping if a newline is encountered
     (after copying the newline to s). s is NUL-terminated. Returs s, or EOF on end-of-file or error.
int fputc(int c, FILE* stream);
      Writes c, converted to unsigned char, to stream stream. Returns the character written, or EOF on error.
char* fputs(const char* s, FILE* stream);
      Writes s, which need not contain '\n' on stream stream. Returns non-negative on success, EOF on error.
int getc(FILE* stream);
     Equivalent to fgetc except that it may be a macro.
int getchar();
     stdin).
char* gets(char* s);
      stdin into s. Replaces terminating newline with '\0'. Returns s, or NULL on end-of-
     file or error.
int putc(int c, FILE* stream);
     Equivalent to f_{\text{pute}} except that it may be a macro.
int putchar(int c);
     putchar(c) is equivalent to putc(c, stdout).
int puts(const char* s);
     Writes s and a newline to stdout. Returns non-negative on success, EOF on error.
int unget(int c, FILE* stream);
     Pushes c (which must not be EOF), converted to unsigned char, onto stream stream such that it will be
     returned by the next read. Only one character of pushback is guaranteed for a stream. Returns c, or EOF on
     error.
size_t fread(void* ptr, size_t size, size_t nobj, FILE* stream);
     Reads at most nobj objects of size size from stream stream into ptr. Returns the number of objects read.
     feofferror must be used to determine status.
size_t fwrite(const void* ptr, size_t size, size_t nobj, FILE* stream);
     Writes to stream stream, nobj objects of size size from array ptr. Returns the number of objects written
     (which will be less than nobj on error).
int fseek(FILE* stream, long offset, int origin);
      Sets file position for stream stream. For a binary file, position is set to offset characters from origin, which
     may be SEEK_SET (beginning), SEEK_CUR(current position) or SEEK_END (end-of-file); for a text stream, offset
     must be zero or a value returned by ftell (in which case origin must be SEEK_SET). Returns non-zero on
     error.
long ftell(FILE* stream);
     Returns current file position for stream stream, or -1L on error.
void rewind(FILE* stream);
     rewind(stream) is equivalent to fseek(stream, 0L, SEEK_SET); clearerr(stream).
int fgetpos(FILE* stream, fpos_t* ptr);
      Assigns current position in stream stream to *ptr. Type fpos_t is suitable for recording such values.
      Returns non-zero on error.
int fsetpos(FILE* stream, const fpos_t* ptr);
     Sets current position of stream stream to *ptr. Returns non-zero on error.
void clearerr(FILE* stream);
     Clears the end-of-file and error indicators for stream stream.
int feof(FILE* stream);
     Returns non-zero if end-of-file indicator for stream stream is set.
int ferror(FILE* stream);
     Returns non-zero if error indicator for stream stream is set.
void perror(const char* s);
     Prints serrno</u>:
     fprintf(stderr, "%s: %s\n", s, "error message")
      strerror.
```
#### <span id="page-5-9"></span><span id="page-5-8"></span><span id="page-5-7"></span><span id="page-5-6"></span><span id="page-5-5"></span><span id="page-5-0"></span>**<stdlib.h>**

<span id="page-5-10"></span>double atof(const char\* *s*); Returns numerical value of *s*. Equivalent to [strtod\(](#page-5-10)*s*, (char\*\*)NULL). int atoi(const char\* *s*); Returns numerical value of *s*. Equivalent to (int) strtol(*s*, (char\*\*)NULL, 10). long atol(const char\* *s*); Returns numerical value of *s*. Equivalent to **striculeral** (*s*, (char\*\*)NULL, 10). double strtod(const char\* *s*, char\*\* *endp*);

Converts prefix of *s* to double, ignoring leading quite space. Stores a pointer to any unconverted suffix in \**endp* if *endp* non-NULL. If answer would overflow, HUGE\_VAL is returned with the appropriate sign; if underflow, zero returned. In either case, **[errno](#page-0-4)** is set to ERANGE.

<span id="page-6-1"></span>long strtol(const char\* *s*, char\*\* *endp*, int *base*);

Converts prefix of *s* to long, ignoring leading quite space. Stores a pointer to any unconverted suffix in \**endp* if *endp* non-NULL. If *base* between 2 and 36, that base used; if zero, leading 0X or 0x implies hexadecimal, leading 0implies octal, otherwise decimal. Leading 0x or 0x permitted for base 16. If answer would overflow, LONG\_MAX or LONG\_MIN returned and [errno](#page-0-4) is set to ERANGE.

unsigned long strtoul(const char\* *s*, char\*\* *endp*, int *base*);

As for <u>[strtol](#page-6-1)</u> except result is unsigned long and error value is ULONG\_MAX.

int rand();

Returns pseudo-random number in range 0 to RAND\_MAX.

void srand(unsigned int *seed*);

Uses *seed* as seed for new sequence of pseudo-random numbers. Initial seed is 1.

void\* calloc(size\_t *nobj*, size\_t *size*);

Returns pointer to zero-initialised newly-allocated space for an array of *nobj* objects each of size *size*, or NULL if request cannot be satisfied.

void\* malloc(size\_t *size*);

Returns pointer to uninitialised newly-allocated space for an object of size *size*, or NULL if request cannot be satisfied.

void\* realloc(void\* *p*, size\_t *size*);

Changes to *size* the size of the object to which *p* points. Contents unchanged to minimum of old and new sizes. If new size larger, new space is uninitialised. Returns ponter to the new space or, if request cannot be satisfied NULL leaving *p* unchanged.

void free(void\* *p*);

Deallocats space to which *p* points. *p* must be NULL, in which case there is no effect, or a pointer returned by calloc, malloc or realloc.

void abort();

Causes program to terminate abnormally, as if by [raise](#page-2-9)([SIGABRT](#page-2-10)).

void exit(int *status*);

Causes normal program termination. Functions installed using [atexit](#page-6-2) are called in reverse order of registration, open files are flushed, open streams are closed and control is returned to environment. *status* is returned to environment in implementation-dependent manner. Zero indicates successful termination and the values EXIT\_SUCCESS and EXIT\_FAILURE may be used.

#### <span id="page-6-2"></span>int atexit(void (\**fcm*)(void));

Registers *fcn* to be called when program terminates normally. Non-zero returned if registration cannot be made.

int system(const char\* *s*);

Passes *s* to environment for execution. If *s* is NULL, non-zero returned if command processor exists; return value is implementation-dependent if *s* is non-NULL.

char getenv(const char\* *name*);

Returns (implementation-dependent) environment string associated with *name*, or NULL if no such string exists.

void bsearch(const void\* *key*, const void\* *base*, size\_t *n*, size\_t *size*, int (\**cmp*)(const void\* keyval, const void\* datum);

Searches *base*[0]...*base*[*n*-1] for item matching \**key*. Comparison function *cmp* must return negative if first argument is less than second, zero if equal and positive if greater. The *n* items of *base* must be in ascending order. Returns a pointer to the matching entry or NULL if not found.

void qsort(void\* *base*, size\_t *n*, size\_t *size*, int (\**cmp*)(const void\*, const void/);

Arranges into ascending order the array *base*[0]...*base*[*n*-1] of objects of size *size*. Comparison function *cmp* must return negative if first argument is less than second, zero if equal and positive if greater. int abs(int *n*);

Returns absolute value of *n*

long labs(long *n*);

Returns absolute value of *n*

div\_t div(int *num*, int *denom*);

Returns in fields quot and rem of structure of type div\_t the quotient and remainder of *num*/*denom*. ldiv\_t ldiv(long *num*, long *denom*);

Returns in fields quot and rem of structure of type ldiv\_t the quotient and remainder of *num*/*denom*.

### <span id="page-6-0"></span>**<string.h>**

char\* strcpy(char\* *s*, const char\* *ct*); Copy *ct* to *s* including terminating NUL. Return *s*. char\* strncpy(char\* *s*, const char\* *ct*, int *n*); Copy at most *n* characters of *ct* to *s* Pad with NULs if *ct* is of length less than *n*. Return *s*. char\* strcat(char\* *s*, const char\* *ct*); Concatenate *ct* to *s*. Return *s*. char\* strncat(char\* *s*, const char\* *ct*, int *n*); Concatenate at most *n* characters of *ct* to *s*. Terminate *s* with NUL and return it. int strcmp(const char\* *cs*, const char\* *ct*);

```
Compare cs and ct. Return negative if cs < ct, zero if cs == ct, positive if cs > ct.
int strncmp(const char* cs, const char* ct, int n);
```
<span id="page-7-1"></span>Compare at most *n* characters of *cs* and *ct*. Return negative if  $cs < ct$ , zero if  $cs = ct$ , positive if  $cs >$ *ct*. char\* strchr(const char\* *cs*, int *c*); Return pointer to first occurrence of *c* in *cs*, or NULL if not found. char\* strrchr(const char\* *cs*, int *c*); Return pointer to last occurrence of *c* in *cs*, or NULL if not found. size\_t strspn(const char\* *cs*, const char\* *ct*); Return length of prefix of *cs* consisting entirely of characters in *ct*. size\_t strcspn(const char\* *cs*, const char\* *ct*); Return length of prefix of *cs* consisting entirely of characters *not* in *ct*. char\* strpbrk(const char\* *cs*, const char\* *ct*); Return pointer to first occurrence within *cs* of any character of *ct*, or NULL if not found. char\* strstr(const char\* *cs*, const char\* *ct*); Return pointer to first occurrence of *ct* in *cs*, or NULL if not found. size\_t strlen(const char\* *cs*); Return length of *cs*. char\* strerror(int *n*); Return pointer to implementation-defined string corresponding with error *n*. char\* strtok(char\* *s*, const char\* *t*); A sequence of calls to strtok returns tokens from *s* delimted by a character in *ct*. Non-NULL *s* indicates the first call in a sequence. *ct* may differ on each call. Returns NULL when no such token found. void\* memcpy(void\* *s*, const void\* *ct*, int *n*); Copy *n* characters from *ct* to *s*. Return *s*. **Does not work correctly if objects overlap.** void\* memmove(void\* *s*, const void\* *ct*, int *n*); Copy *n* characters from *ct* to *s*. Return *s*. Works correctly even if objects overlap. int memcmp(const void\* *cs*, const void\* *ct*, int *n*); Compare first *n* characters of *cs* with *ct*. Return negative if *cs* < *ct*, zero if *cs* == *ct*, positive if *cs* > *ct*. void\* strchr(const char\* *cs*, int *c*, int *n*); Return pointer to first occurrence of *c* in first *n* characters of *cs*, or NULL if not found. void\* strchr(char\* *s*, int *c*, int *n*); Replace each of the first *n* characters of *s* by *c*. Return *s*.

#### <span id="page-7-0"></span>**<time.h>**

clock\_t

<span id="page-7-2"></span>An arithmetic type representing time. CLOCKS\_PER\_SEC The number of clock\_t units per second. time\_t An arithmetic type representing time. struct tm Represents the components of calendar time: int tm\_sec; seconds after the minute int tm\_min; minutes after the hour int tm\_hour; hours since midnight int tm\_mday; day of the month int tm\_ymon; months **since** January int tm\_year; years since 1900 int tm\_day; days since Sunday int tm\_yday; days since January 1 int tm\_isdst; Daylight Saving Time flag : is positive if DST is in effect, zero if not in effect, negative if information unavailable. clock\_t clock(); Returns processor time used by program or -1 if not available. time\_t time(time\_t\* *tp*); Returns current calendar time or -1 if not available. If *tp* is non-NULL, return value is also assigned to \**tp*. double difftime(time\_t *time2*, time\_t *time1*); Returns the difference is seconds between *time2* and *time1*. time\_t mktime(struct tm\* *tp*); Returns the local time corresponding to \**tp*, or -1 if it cannot be represented. char\* asctime(const struct tm\* *tp*); Returns the given time as a string of the form: Sun Jan 3 14:14:13 1988\n\0 char\* ctime(const time\_t *tp*);

Converts the given calendar time to a local time and returns the equivalent string. Equivalent to: [asctime\(](#page-7-2)[localtime](#page-8-0)(tp))

struct tm\* gmtime(const time\_t *tp*); Returns the given calendar time converted into Coordinated Universal Time, or NULL if not available. struct tm\* localtime(const time\_t *tp*);

<span id="page-8-0"></span>Returns calendar time \**tp* converted into local time.

size\_t strftime(char\* *s*, size\_t *smax*, const char\* *fmt*, const struct tm\* *tp*); Formats \**tp* into *s* according to *fmt*.

Notes:

*Local* time may differ from *calendar* time, for example because of time zone.